# ÚJ! AZ ANTHEM HÁLÓZATALAPÚ KEZELŐFELÜLETE

Az Anthem hálózatalapú kezelőfelületét a készülék minél egyszerűbb beállításának támogatására terveztük. A kezelőfelület okostelefonon, táblagépen, vagy noteszgépen is használható a megszokott hálózati böngészőn keresztül.

Semmi sem lehet egyszerűbb, mint az on-line konfigurálás a böngészőn keresztül elérhető kezelőszervekkel. Az egyedileg erre a célra tervezett adaptív kezelőfelület bármilyen hálózatképes eszközön futtatható. Segítségével mindazon funkció és paraméter beállítható, amit az AVM/MRX sorozaton beállíthatónak terveztünk.

A készülék felhasználói vagy a készüléket üzembe helyező szakemberek egyaránt elérhetik a beállító rendszert a hálózati böngészőn keresztül, segítségével az AVM/MRX készülékcsalád egyszerűen és könnyen üzembe helyezhető, optimalizálható a működése. A beállító program okostelefonon, táblagépen, noteszgépen egyaránt futtatható, ilyen módon bárhol és bármikor, akár a készülék üzeme közben is elvégezheti a funkciók beállítását vagy finomhangolását.

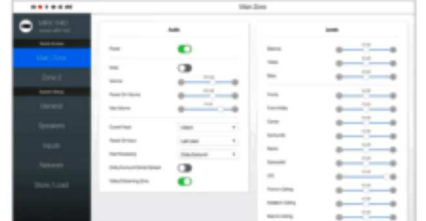

## A fő helyiségben

- A készülék be- és kikapcsolása
- a hangerő módosítása
- A használni kívánt hangzásmód kiválasztása
- Üzem közbeni beállítások
- Plusz sok minden egyéb beállítás

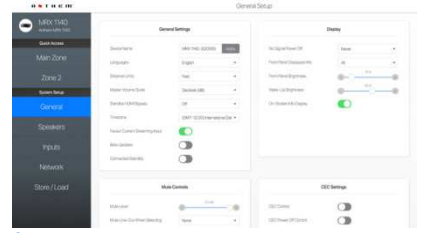

#### Általános beállítások

- A készülék elnevezése (bármilyen nevet adhat neki)
- Egyéni beállítások (a készülék testre szabása)
- A kijelző beállítása
- A CEC beállítások
- Plusz még sok minden egyéb

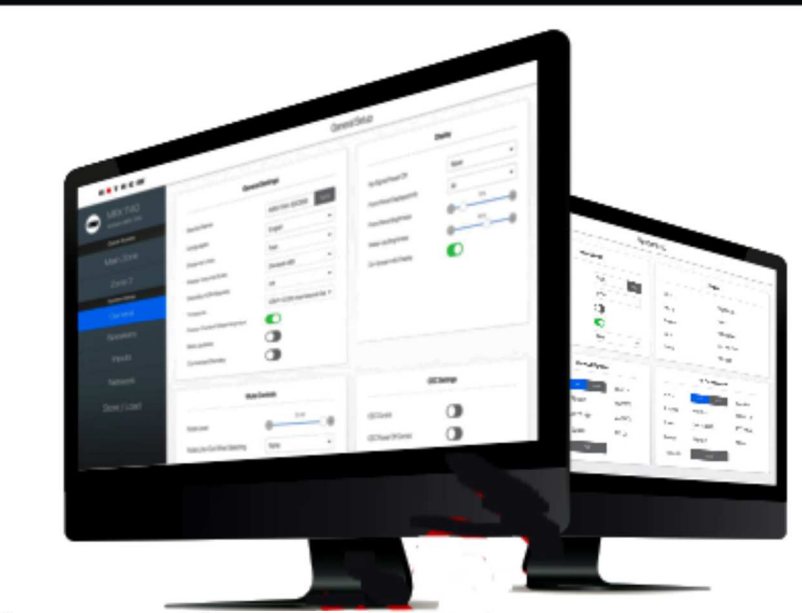

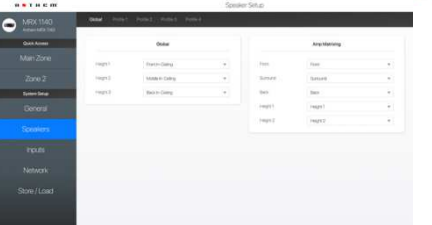

### A hangsugárzók

- A hangsugárzó profilok konfigurálása
- A hangsugárzó profilok elnevezése
- A hangsugárzó távolságok beállítása • Váltás az elülső szuper mélynyomók között
- Plusz sok minden egyéb beállítás

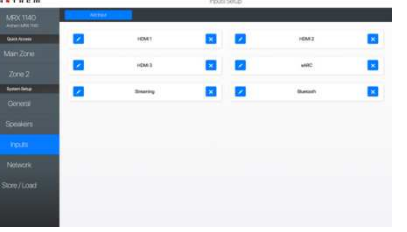

### Bemenetek

- Bemenetek hozzáadása/törlése
- A bemenetek elnevezése
- A bemeneti beállítások konfigurálása
- Az ARC be-/kikapcsolása
- Plusz sok minden egyéb beállítás

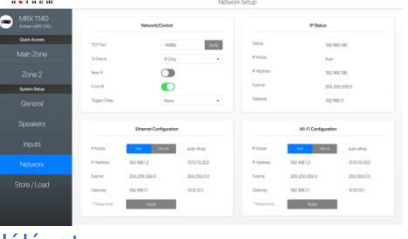

- Hálózat
- A hálózati beállítások konfigurálása
- A kapcsoló be-/kimenetek beállításai-
- nak konfigurálása
- Az infravörös beállítások konfigurálása
- A Tx állapotok beállítása
- Plusz sok minden egyéb beállítás

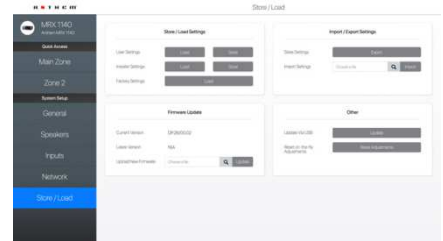

#### Mentés/betöltés

- A beállítások elmentése/betöltése
- A beállítások átvétele/átadása
- Az üzem közben végzett beállítások visszaállítása
- A működtető program frissítése